# Fifine **H6 ойын құлаққаптары Пайдалану бойынша нұсқаулық**

# **Құрметті сатып алушы!**

«Fifine» сауда маркасымен шығарылатын өнімді таңдағаныңыз үшін алғыс ай-<br>тамыз. Біз сізге жоғары сапа, функционалдық және дизайн талаптарына сәйкес<br>әзірленген және дайындалған өнімдер мен құрылғыларды ұсынуға қуаныштымыз. Жұмысты бастамас бұрын, сіздің қауіпсіздігіңізге қатысты маңызды ақпа-<br>ратты, сондай-ақ өнімді дұрыс пайдалану және оны күту бойынша ұсыныстарды<br>қамтитын осы нұсқаулықты мұқият оқып шығыңыз. Осы нұсқаулықтың қауіпсіз гіне назар аударыңыз және оны өнімді одан әрі пайдалану кезінде анықтамалық материал ретінде пайдаланыңыз.

Құлаққаптар — музыканы, сөйлеуді немесе басқа дыбыстық сигналдарды жеке тыңдауға арналған құрылғы.

# **Сақтық шаралары**

- Құрылғыны ылғалдылығы жоғары бөлмелерде сақтамаңыз, оны төтенше температура мен кез-келген сұйықтықтың әсерінен сақтаңыз.
- Микрофон өте сезімтал құрылғы. Оны құлаудан, соққылардан және басқа механикалық зақымданудан қорғаңыз.
- Құрылғы коммерциялық мақсатта пайдалануға арналмаған.
- Құрылғы балалардың және дене, сенсорлық немесе ақыл ой қабілеті шектеулі адамдардың пайдалануына арналмаған, олардың қауіпсіздігіне жауапты адамдардың бақылауы жүзеге асырылатын жағдайлардан басқа. Балаларға құрылғымен ойнауға рұқсат бермеңіз.

# **Монтаждау, сақтау, тасымалдау (тасу), сату және кәде- ге жарату ережелері мен шарттары**

- Құрылғы қандай да болмасын монтаждауды немесе бекітуді талап етпейді.
- Құрылғыны қаптамада, өндірушінің және тұтынушының жылытылатын үй-жайларында ауаның 5°С және 40°С аралығындағы температурада және ауаның 80%-дан аспайтын салыстырмалы ылғалдылығында сақтау керек. Үй-жайда жемірілуді тудыратын жегі қоспалар (қышқылдардың, сілтілердің булары) болмауы тиіс.
- Құрылғының тасымалдануы құрғақ ортада жүзеге асырылуы тиіс.
- Құрылғы ұқыпты өңдеуді талап етеді, оны шаң, кір, соққы, ылғал, от және т.б. әсерінен қорғаңыз.
- Құрылғыны сату жергілікті заңнамасына сәйкес жүргізілуі керек.
- Бұйымның қызмет ету мерзімі аяқталғаннан кейін оны қарапайым тұрмыстық қоқыспен бірге тастауға болмайды. Оның орнына, ол федералды немесе жергілікті заңнамаға сәйкес қайта өңдеу және қайта өңдеу үшін электрлік және электронды жабдықты тиісті қабылдау бекетіне қайта өңдеуге жіберіледі. Осы бұйымды дұрыс кжоюды қамтамасыз ете отырып, сіз табиғи ресурстарды үнемдеуге және қоршаған ортаға және адамдардың денсаулығына зиян келтірмеуге көмектесесіз. Бұл бұйымды қабылдау және жою бекеттері туралы қосымша ақпаратты жергілікті муниципалды органдардан немесе тұрмыстық қалдықтарды шығаратын кәсіпорыннан алуға болады.
- Бұйымның ақаулығы анықталған кезде авторизацияланған қызмет көрсету орталығына дереу жүгіну немесе бұйымды кәдеге жарату қажет.

# **Жинақталым**

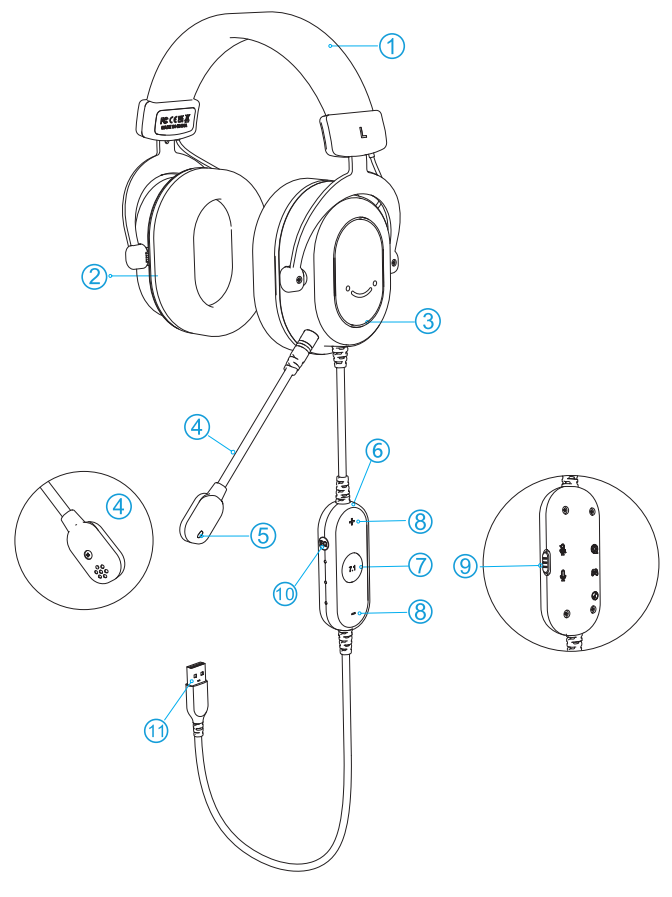

- 1. Бас орам.
- 2. Құлақ шыныаяқтары.
- 3. RGB-жарықтандыру.
- 4. Алынатын микрофон.
- 5. Микрофон дыбысының жарық индикаторы.
- 6. Басқару пульті.
- 7. «7.1» батырмасы көлемді дыбысты қосу/өшіру.
- 8. Құлаққаптың дыбыс деңгейі батырмалары.
- 9. Қосу/өшіру батырмасы.
- 10. Эквалайзер режимдерін ауыстыру батырмасы.
- 11. USB-кәбіл.

# **Құрылғыны пайдалануға дайындау**

1. Құлаққаптардың қолайлы мөлшерін бас киіміңізге тартылатын меха- низммен реттеңіз.

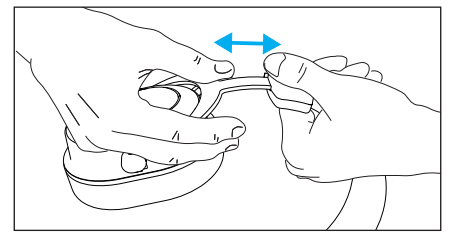

2. Микрофонды құрылғыдағы тиісті ұяшыққа қосыңыз немесе оны өшіріңіз.

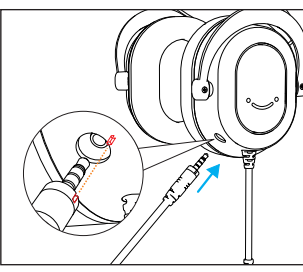

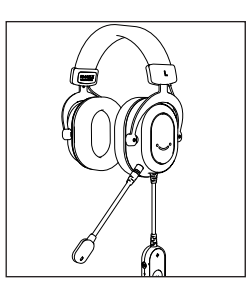

**Құрылғыны пайдалану Микрофон**

Микрофонның аяғы оңай бүгіліп, көлбеу бұрышы мен ауызға дейінгі қашықтықты реттеуге мүмкіндік береді. Микрофонды ауыздан шамамен 2-3 см төмен, ал шертетін дыбыстардың пайда болуын азайту үшін — 45°бұрышта орнатуды ұсынамыз.

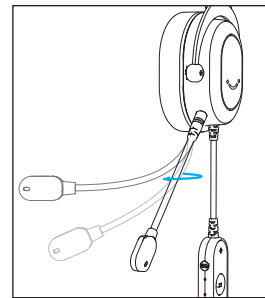

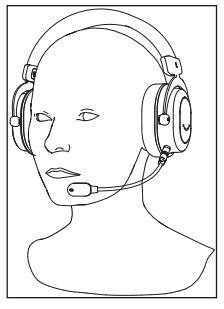

# **Басқару пульті**

1. Көлемді дыбысты қосу немесе өшіру үшін «7.1» батырмасын басыңыз, батырмадағы «7.1» жазуы жанады немесе өшеді

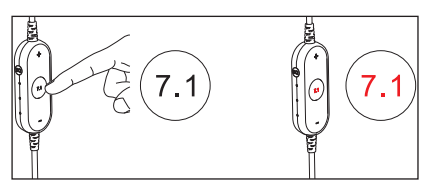

2. Қашықтан басқару пультіндегі «+» және «-» батырмаларын пайдаланып құлаққаптардың көлемін басқарыңыз.

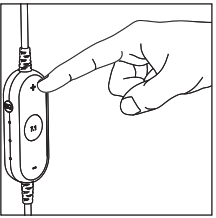

2. Келесі эквалайзер режимдері арасында ауысу үшін басқару пультінің бүйіріндегі « EQ » батырмасын басыңыз:

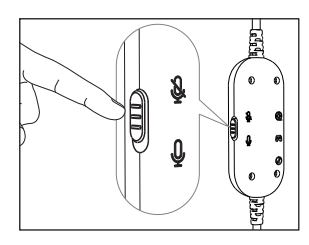

- кино;
- ойындар;
- музыка.

#### **Компьютерді орнату**

#### **Windows жүйелері үшін:**

#### **Құлаққап**

- USB кәбілінің бос ұшын компьютер/ноутбуктің USB портына қосыңыз; құлаққаптардың дыбыс деңгейі төменгі деңгейге қойылмағанына және микрофонның дыбысы өшірілмегеніне көз жеткізіңіз.
- Динамик белгішесін тінтуірдің оң жақ батырмасымен нұқыңыз, «Дыбыс параметрлерін ашу» тармағын таңдаңыз.
- Ашылған терезенің оң жағында «Дыбысты басқару панелі» таңдаңыз.
- Ашылған терезеде «Fifine Headset» әдепкі құрылғы ретінде таңдаңыз.
- «Fifine Headset» тармағын екі рет нұқыңыз және дыбыс деңгейін реттеңіз.

#### **Микрофон**

- Басқару тақтасына «Жабдық және дыбыс» бөліміне өтіңіз.
- «Дыбыс» бөлімінде «Жазу» қойындысын ашып, осы микрофонды әдепкі құрылғы ретінде орнатыңыз.
- «Сипаттар» қойындысында микрофонның дыбыс деңгейі мен күшейту деңгейін реттеңіз.
- Жазбаны нақты уақыт режимінде бақылау үшін «Тыңдау» қойындысын нұқыңыз, «Осы құрылғыдан тыңдау» опциясын таңдаңыз, содан кейін «Қолдану» батырмасын басыңыз.

#### **MacOS жүйелері үшін:**

#### **Құлаққап**

- USB кәбілінің бос ұшын компьютер/ноутбуктің USB портына қосыңыз; құлаққаптардың дыбыс деңгейі төменгі деңгейге қойылмағанына және микрофонның дыбысы өшірілмегеніне көз жеткізіңіз.
- «Жүйелік параметрлер» бөліміне өтіп, «Дыбыс» белгішесін нұқыңыз.
- Ашылған терезеде «Fifine Headset» әдепкі құрылғы ретінде таңдаңыз және дыбыс деңгейін реттеңіз.

#### **Микрофон**

- «Дыбыс» бөліміндегі параметрлерде «Кіру» қойындысын таңдаңыз.
- Қосылған микрофонды таңдаңыз, оны әдепкі дыбыс жазу құрылғысы ретінде орнатыңыз және параметрлерді аяқтаңыз.
- Жазбаны нақты уақыт режимінде бақылау үшін үшінші тарап БЖ пайдаланыңыз.

#### **Техникалық сипаттамалары**

- Үлгісі: H6.
- Қосу: USB-кәбіл.
- Кіріс кернеуі: 5 В  $\pm$  0.25 В, 200 мА.
- Гарнитураны іріктеу жиілігі: 48 кГц.
- Гарнитураның жиілік сипаттамасы: 20 Гц 20 КГц.
- Микрофон түрі: конденсатор.
- Микрофон сезімталдығы: -40 ± 3 дБ.
- Бағыт түрі: барлық бағытты.

# **Қосымша ақпарат**

#### **Өндіруші:** Чжаоцин Хэцзя Электроникс Ко., Лтд.

1 қабат, Хуасин Вулэн ғимараты, Вайцзин өнеркәсіптік ауылы, Дуаньчжоу 3-ші тас жолы №6, Чжаоцин, Гуандун пров., Қытай.

#### **Импортер / юр. лицо, принимающее претензии в Казахстане:**

ТОО «ДНС КАЗАХСТАН», г. Нур-Султан, р-н Сарыарка, пр-т Сарыарқа, зд. 12, Казахстан.

#### **Импорттаушы / Қазақстанда шағымдар қабылдайтын заңды тұлға:**

«DNS QAZAQSTAN (ДНС КАЗАХСТАН)» ЖШС, Нұр-Сұлтан қаласы, Сарыарқа ауданы, Даңғылы Сарыарқа, ғимарат 12, Қазақстан.

#### **Электрондық пошта мекенжайы**: atlas.llc@ya.ru

ТМ: Fifine. Қытайда жасалған.

Ерекшеліктер, өнім туралы ақпарат, оның конфигурациясы мен функционалдығы пайдаланушыға алдын ала ескертусіз өзгертілуі мүмкін. Құрылғының нақты интер-<br>фейсі осы нұсқаулықта көрсетілгеннен өзгеше болуы мүмкін.

Тауар Еуразиялық экономикалық одақтың «Электротехника және радиоэлектроника бұйымдарында қауіпті заттарды қолдануды шектеу туралы» 037/2016 ЕАЭО ТР техникалық регламентінің талаптарына сәйкес келеді.

Шығарылған күні қаптамада көрсетілген.

v.1

# **Кепілдік талоны**

**SN/IMEI:** 

#### **Кепілдікке қойылған күні:**

Өндіруші кепілдік мерзімі ішінде құрылғының үздіксіз жұмыс істеуіне, сондай-ақ материалдар мен жинақтарда ақаулардың болмауына кепілдік береді. Кепілдік мерзімі өнімді сатып алған сәттен бастап есептеледі және тек жаңа өнімдерге қолданылады.

Кепілдік қызмет көрсету пайдаланушының басшылығына сәйкес өнімді пайдалану шартымен кепілдік мерзімі ішінде тұтынушының кінәсіз істен шыққан элементтерді тегін жөндеу немесе ауыстыруды қамтиды. Жөндеу немесе ауыстыру элементтер уәкілетті сервис орталықтарының аумағында жүргізіледі.

Кепілдік мерзімі: 12 ай. Пайдалану мерзімі: 12 ай.

Мекенжай бойынша қызмет көрсету орталықтарының маңызды тізімі: https://www.dns-shop.ru/service-center/

#### **Кепілдік міндеттемелері және ақысыз сервистік қызмет көрсету, егер оларды ауыстыру бұйымды бөлшектеуге байланысты болмаса, бұйым жиынтығына кіретін төменде аталған керек-жарақтарға қолданылмайды:**

- ҚБП (Қашықтан басқару пультіне) арналған қуат көзінің элементтері (батареялар).
- Біріктіру кәбілдері, антенналар және оларға арналған ұластырғыштар, құлаққаптар, микрофондар, «HANDS-FREE» құрылғылары; әртүрлі ақпарат тасығыштары, жиынтықта жеткізілетін бағдарламалық қамсыздандыру (БҚ) және драйверлер (соның ішінде, бірақ аталғандармен шектелмей, бұйымның қатты магниттік дискілеріндегі жинақтағышқа алдын-ала орнатылған БҚ), сыртқы енгізу/шығару құрылғылары және манипуляторлар.
- Қаптамалар, сөмкелер, белбеулер, тасымалдау баулары, монтаждау керек-жарақтары, құрал-саймандар, бұйыммен бірге жеткізілетін құжаттама.
- Шығыс материалдары және табиғи тозуға ұшырайтын бөлшектер.

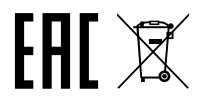

#### **Өндіруші келесі жағдайларда кепілдік міндеттемелерге ие болмайды:**

- Кепілдік мерзімі өтіп кеткен жағдайда.
- Егер жеке (тұрмыстық, отбасылық) қажеттіліктерге арналған бұйым кәсіпкерлік қызметті жүзеге асыру үшін, сондай-ақ оның тікелей мақсатына сәйкес келмейтін өзге мақсаттарда пайдаланылған болса.
- Өндіруші бұйымның иесі және/немесе үшінші тұлғалар бұйымды пайдалану кезінде пайдаланушы нұсқаулығының талаптарын бұзу салдарынан, бұйымды орнату және оған қызмет көрсету жөніндегі ұсынымдарды, бұйымды қосу (тиісті емес желілік кернеудің бұйымның өзіне де, онымен түйіндес бұйымдарға әсер етуінің нәтижесінде де пайда болған қысқа тұйықталулар), сақтау және тасымалдау ережелерін сақтамау салдарынан шеккен ықтимал материалдық, моральдық және өзге зиян үшін жауап бермейді.
- Механикалық зақымданудың барлық жағдайлары: жарықтар, сызаттар, деформациялар, соққы іздері, майысқан, мыжылған жерлер және бұйымды пайдалану барысында пайда болған т. б. зақымданулар.
- Сыртқы түрлендірудің, рұқсат етілмеген жөндеуді осындай жұмыстарды жүргізуге уәкілетті емес тұлғалардың жүргізу іздері болса. Егер ақау бұйым конструкциясының немесе схемасының өзгеруіне, Өндіруші көздемеген сыртқы құрылғылардың қосылуына, жергілікті заңнамаға сәйкес сәйкестік сертификаты жоқ құрылғыны пайдалануға байланысты болса.
- Егер бұйымның ақауы еңсерілмейтін күш әсерінен (табиғи апаттан, өрттен, су тасқынынан, жер сілкінісінен, тұрмыстық факторлардан және Өндірушіге байланысты емес өзге жағдайлардан) немесе үшінші тұлғалардың Өндіруші болжай алмаған әрекеттерінен туындаған болса. Ақау бұйымның толық немесе ішінара істен шығуына әкелген бұйымның ішіне бөтен заттар, бөгде денелер, заттектер, сұйықтықтар, жәндіктер немесе жануарлар түсуінен, агрессивті орталардың, жоғары ылғалдылықтың, жоғары температуралардың әсерінен туындаған болса.
- Бұйымның сәйкестендірілуі (сериялық нөмірі) жоқ болса немесе оған сәйкес келмесе. Егер ақаулықтар (кемшіліктер) зиянды бағдарламалық қамсыздандырудың әсерінен; БҚ жеткізушісінде ұқсас қызметтер ұсынылмауына байланысты, арылту / қалпына келтіру мүмкіндігінсіз, бұйымның бағдарламалық ресурстарына қолжетімділіктің жоқ болуына әкелетін, құпиясөздерді (кодтарды) орнатудан, ауыстырудан немесе жоюдан туындаған болса.
- Егер жұмыс ақаулары қуат беру, кәбілдік, телекоммуникациялық желілердің стандарттарына немесе техникалық регламенттеріне, радиосигнал қуатына сәйкес келмеуінен, оның ішінде жер бедерінің ерекшеліктерінен және басқа ұқсас сыртқы факторлардан, бұйымды желінің қамту шекарасында немесе аймағынан тыс пайдаланудан туындаған болса.
- Егер ақаулықтар стандартты емес (түпнұсқа емес) және/немесе сапалы емес (зақымдалған) шығыс материалдарды, керек-жарақтарды, қосалқы бөлшектерді, қуат беру элементтерін, әртүрлі ақпарат тасығыштарын (CD, DVD дискілерін, жад карталарын, SIM карталарын, картридждерді қоса алғанда) пайдаланудан туындаған болса.
- Егер кемшіліктер үйлесімді емес контентті (әуендер, графика, бейне және басқа файлдар, Java қолданбалары және оларға ұқсас бағдарламалар) алудан, орнатудан және пайдаланудан туындаған болса.
- Осы бұйыммен жанасып жұмыс істеп тұрған басқа жабдыққа келтірілген шығынға.